## 横浜市立大学附属病院 郵便入札に関する留意事項

1. 郵便入札の実施について

公立大学法人横浜市立大学では、新型コロナウィルス感染拡大防止のため、令和2年5月7 日以降告示した入札を対象に、郵便入札を導入しています。

2. 対象となる入札等

公立大学法人構浜市立大学における一般競争入札 (特定調達契約含む) 及び公募型プロポー ザルのうち、入札実施の告示において、入札方法を郵便入札に指定したものとします。

3. 入札資料の配布について

告示・入札説明書、仕様書など、入札の際に必要な書類は、すべて横浜市立大学ホームペー ジから無償で閲覧が可能です。入札書など必要な書式をダウンロードしてご使用ください。 URL:https://www.yokohama-cu.ac.jp/contract/bid\_info/fukuhp/index.html

- 4. 入札書の提出について
	- (1) 入札における注意事項

郵便入札のため、代理人での提出はできません。必ず、横浜市有資格者名簿に登載の 代表者又は受任者名で入札してください。※委任状は不要です。

入札書に記載する日付は、告示・入札説明書に示された開札日となります。詳しくは、 入札書と併せてホームページに掲載される入札書記入例をご参照ください。

なお、令和3年 12 月より、入札書への代表者印又は受任者印の<mark>押印は省略可能</mark>とな りましたが、押印しないことを強制するものではありませんので、今までどおり押印さ れた入札書の提出も可能です。

ただし、契約書の押印と収入印紙の消印は省略できませんので、ご注意ください。 (2) 提出方法

提出は、郵便局の窓口から書留郵便(一般書留又は簡易書留)で郵送してください。 その場合、郵便局から渡される差出控えは、入札が終わるまで大切に保管してください。 なお、郵便入札に係る費用は、すべて入札参加者の負担となります。

※入札書を直接契約担当課又は発注担当課に持参されても、受付は行いません。

- また、書留郵便以外で郵送されたものは無効とします。
- (3) 郵便入札用封筒及び宛先
	- ① 封筒

封筒は中封筒(入札書封入封筒)と外封筒(送付用封筒)の二重封筒とします。 なお、中封筒、外封筒ともに封筒のサイズに指定はありません。

※別紙1「横浜市立大学附属病院 郵便入札に係る封筒について」参照

ア 中封筒

中封筒には、入札書と案件ごとに定める入札時に必要な書類(内訳書等)を

入れてください。入札時に提出する書類の定めがない場合は、入札書のみを入 れてください。

中封筒は1件の入札につき、1通としてください。中封筒がなく、直接入札 書が封入されていた場合、無効とします。また、1通の中封筒に複数の入札書 を入れた場合は無効とします。

入札書を入れた中封筒は必ずのりで封かんしてください。

中封筒の表面には、告示・入札説明書ごとに記載されている契約番号、入札 件名、入札参加者名及び入札実施日時をもれなく記入し、入札書在中と朱書き してください。

なお、中封筒に入札件名がない場合及び入札書と中封筒に記入した入札件名 が異なる場合は無効とします。

イ 外封筒

外封筒は送付用の封筒です。入札書が封入された中封筒が入るサイズの封筒 をご使用ください。

外封筒には複数の中封筒を入れることができます。同日の入札に複数参加す る場合は、まとめて入れて郵送してください。ただし、同日入札でない場合は、 この限りではありません。

外封筒の表面には、宛先とともに入札件名、入札実施日時を記入し、入札書 在中と朱書きしてください。

同日の入札に複数参加する場合は、すべての入札件名を記入するとともに、 入札実施日のみを記入してください。

また、外封筒の裏面には、入札参加者名、差出人住所をもれなく記入してく ださい。

#### ② 宛先

【契約担当課】

〒236-0004 横浜市金沢区福浦3-9

横浜市立大学附属病院 医学・病院統括部 医学・病院企画課 財務担当 行き ③ 提出期限

告示・入札説明書ごとに記載されている入札書の提出期限までに、上記宛先まで到 着するよう、時間に余裕をもってお送りください。

提出期限とは、消印ではなく契約担当課へ必着とします。

なお、契約担当課以外の宛先や提出期限を過ぎて到着したものについては、すべて 無効とします。

④ 取消等の禁止

入札書ほか、告示・入札説明書ごとに提出書類として記載された書類は、郵送した 後に差し替え又は取消をすることはできません。

- 5. 開札について
	- (1) 実施方法 開札は、告示・入札説明書ごとに記載された日時、場所において、当該入札事務に関係

のない職員を立ち会わせ、契約担当課が実施します。

(2) 開札の立ち会い

入札参加者(入札書を郵送した者)は、禁止事項を遵守のうえ、希望により開札に立 ち会うことができます。告示・入札説明書ごとに記載された入札の開始時間までに、会 場へ直接お越しください。

入札会場は開始時間と同時に入り口を施錠しますので、立ち会い希望者は必ず入札開 始時間の5分前までにお越しください。

なお、当日は入札参加者であることの確認のため、名刺をご提出いただくか、職員証 などをご提示ください。

また、立ち会いは入札参加者ごとに1名までとします。2名以上で入札会場に入室す ることはできません。

禁止事項に違反した場合や他人に迷惑を及ぼすと判断された場合は、退室をお願いす る場合があります。

【禁止事項】

- ① 私語、談笑等
- ② 携帯電話、スマートフォン、パソコン、タブレット等通信機器の使用
- ③ 拍手、歓声等により騒ぎ立てること
- ④ みだりに歩き回る等の不体裁な行為
- ⑤ 集団で傍聴を行うこと
- ⑥ 職員の指示に従わないこと
- ⑦ その他、入札事務の妨げとなる行為
- (3) 入札回数

入札の回数は2回までとします。

(4) 入札価格

予定価格の制限の範囲内で、落札候補者となり得る、同額の最低入札価格を提示した 者が2者以上あった場合は、直ちに入札書に記載された「くじ番号」を基にくじ引きを 行い、落札候補者を決定します。

また、予定価格の制限の範囲内での価格で入札がない時は、告示・入札説明書ごとに 示した日時で再度(2回目)の入札を行います。

再度の入札に付しても予定価格の制限の範囲内での入札がない場合は、最低価格を提 示した入札参加者と交渉させていただきます。

(5) 開札結果

入札の立会人に対しては、入札会場で開札後に落札候補者名と金額を公表します。入札参加者全 員に、開札結果を電子メールにて、当該入札日当日午後5時までに連絡します。また、落札候補者 には電話でその後の対応をご連絡します。

再度入札を行うときは、開札結果(最低価格入札参加者名と金額)を通知します。

6. 入札の無効要件

公立大学法人横浜市立大学契約事務取扱規程及び要領で定めるほか、郵便入札においては、

次のいずれかの場合は無効とします。

- (1) 書留郵便(一般書留・簡易書留)以外で郵送されたもの
- (2) 中封筒に入札書を2通以上入れたもの
- (3) 中封筒に入札書他、入札案件ごとに定めた入札時提出書類が同封されていないもの
- (4) 中封筒に入札書他、入札案件ごとに定めた入札時提出書類以外の不要なものが同封され ていたもの
- (5) 中封筒に入札件名他、定めた記載事項がないもの
- (6) 入札書と中封筒に記載された入札件名が一致しないもの
- (7) 告示・入札説明書ごとに定める入札書提出期限までに、入札書が契約担当課に到着しな いもの
- (8) その他郵便入札に関する条件に違反したもの

【別紙1】

## 横浜市立大学附属病院 郵便入札に係る封筒について

- ◆提出は、中封筒(入札書封入用)と外封筒(送付用)の二重封筒とします。
- ◆中封筒には入札書他、案件ごとに定める入札時に必要な書類(内訳書等)を封入して、 のりで封かんしてください。 表面には①契約番号、②入札件名、③入札参加者名、④入札実施日時を記入し、 「入札書在中」と朱書きしてください。
- ◆中封筒に入札件名未記入及び入札書と中封筒に書かれた入札件名が異なる場合は無効とな ります。
- ◆中封筒には1件の入札につき1通のみとし、複数の入札書を入れた場合は無効となります。

#### 【中封筒】(入札書封入封筒)

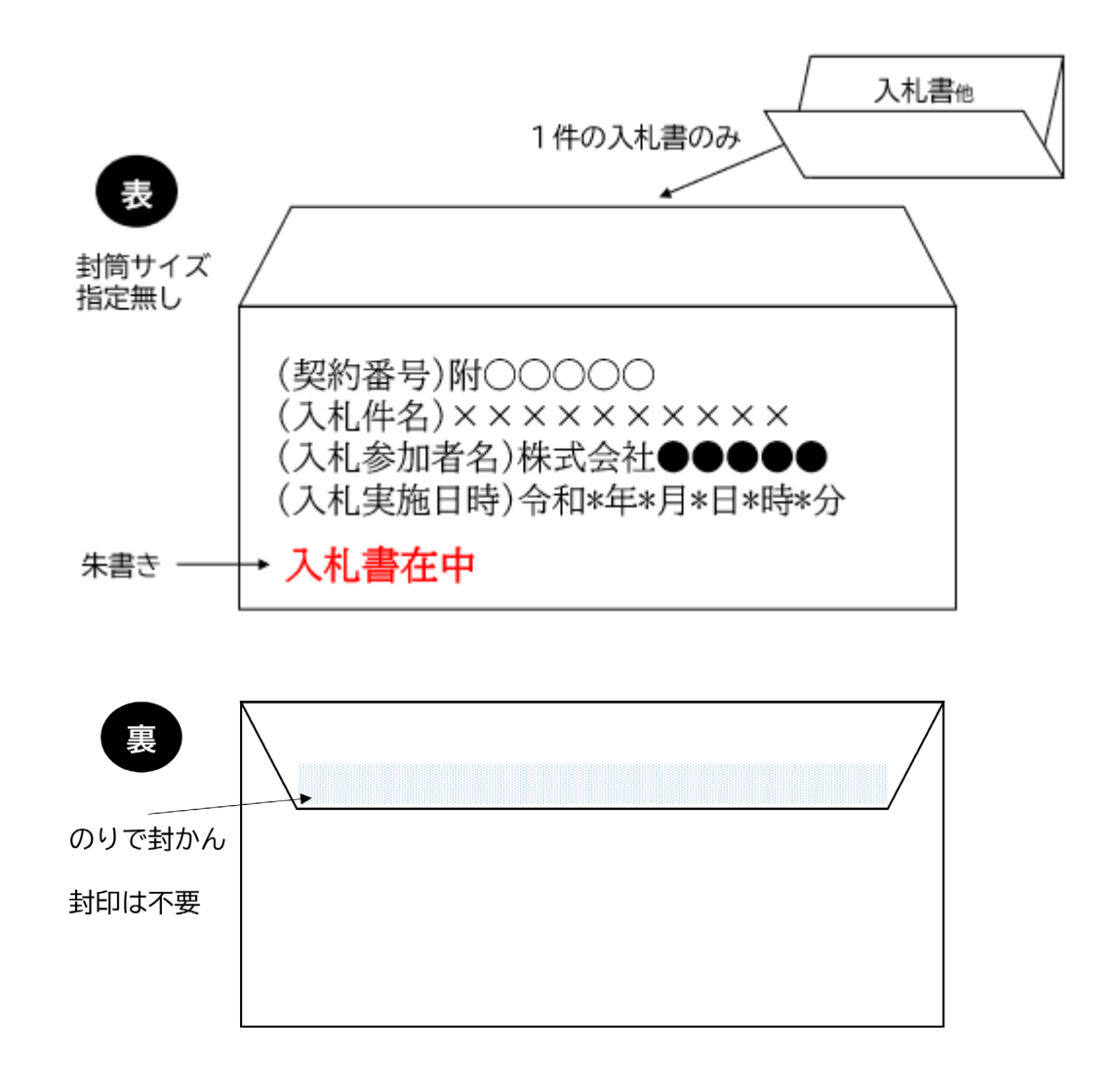

#### 【外封筒】(送付用封筒)

- ◆外封筒の表面には宛先とともに、「入札件名」、「入札実施日時」を記載し、 必ず「入札書在中」と朱書きのうえ、書留郵便でお送りください。 裏面には差出人住所をもれなく記入してください。
- ◆同日の入札に複数参加する場合は、中封筒をまとめて入れてください。 その際、外封筒の表面には、すべての「入札件名」を記入し、入札日時は、「入札日」のみを 記入してください。

入札日が異なる場合は、複数の中封筒を入れることはできません。

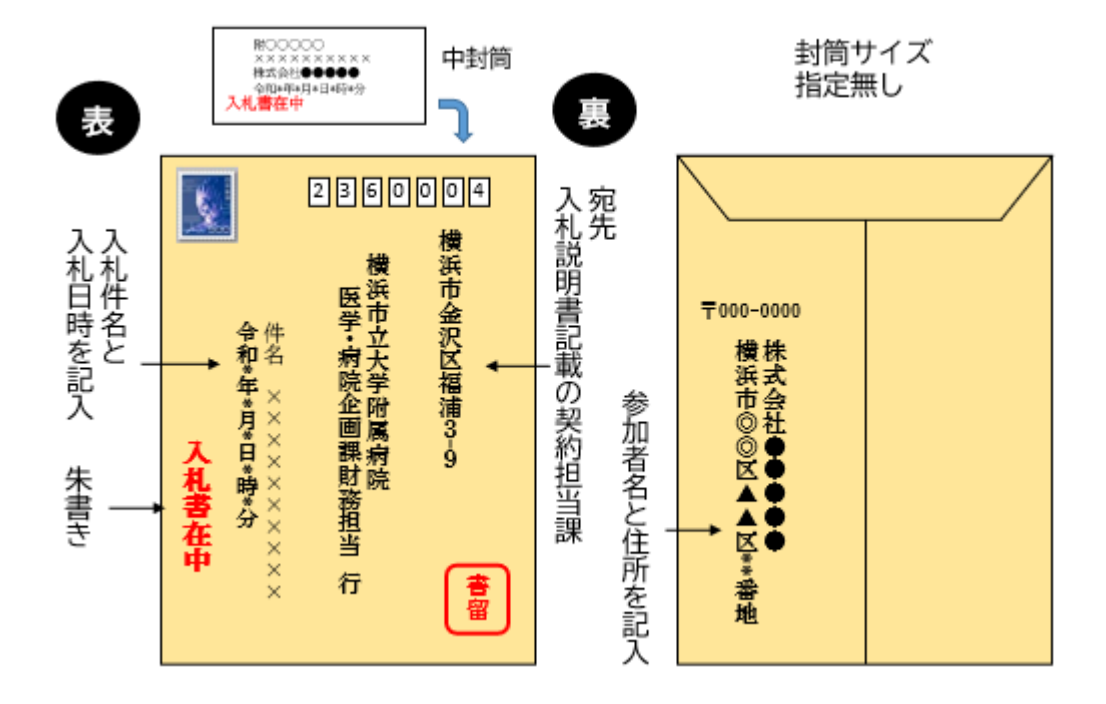

#### 【補足・注意事項】

- 中封筒は入札書(他案件ごとに定める入札時に必要な書類)が入るサイズ、外封筒は中封 筒が入るサイズであれば、中封筒、外封筒ともに封筒のサイズに指定はありません。
- 中封筒及び外封筒には代表者(受任者)の封印は不要です。
- 必ず書留郵便(一般書留・簡易書留)にて、案件ごとに定める提出期限必着でお送りくださ い。その他の方法で郵送された場合や提出期限を過ぎて到着した場合、無効となります。

### 【別紙2】

# 横浜市立大学附属病院 くじ引き方法

郵便入札において、開札の結果、予定価格の範囲内で落札候補者となるべき同額の 入札をしたものが2者以上となった場合は、公立大学法人構浜市立大学郵便入札にお けるくじの方法に関する要領に則り、くじ引きで落札候補者を決定する。

1. 入札書の「くじ番号」欄に任意の値を記入

入札書には、くじを行う場合に備えて、入札書の「くじ番号」欄に、あらかじめ任 意の3桁のアラビア数字「000~999」を記入し、郵送すること。

なお、「くじ番号」の各桁の数字が不明瞭又は未記入の場合は、当該桁欄に「9」を 割り当てることとする。

【くじ番号記入例】

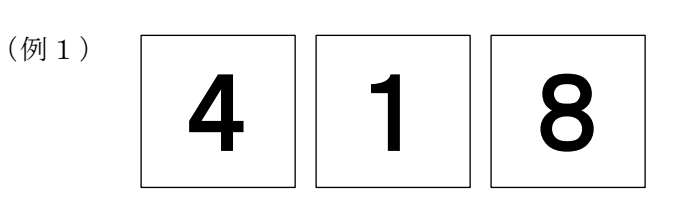

この場合、くじ番号は「418」となる。

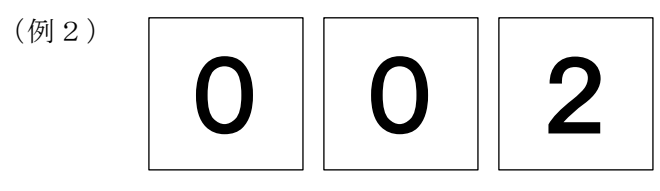

#### この場合、くじ番号は「2」となる。

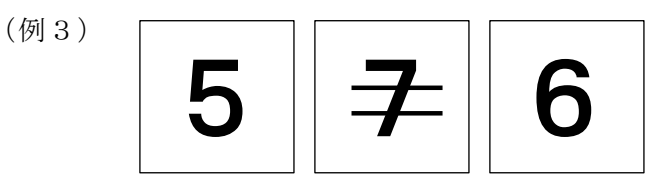

この場合、不明瞭な部分に「9」を割り当て、くじ番号は「596」となる。

(例4)

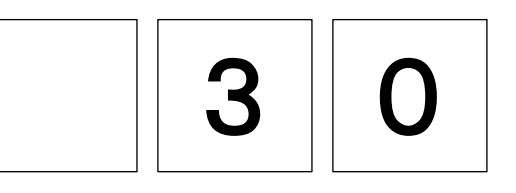

この場合、未記入の部分に「9」を割り当て、くじ番号は「930」となる。

- 2.くじ引きの手順
	- (1) 入札書郵送時の書留番号(11 桁)の下4桁の小さいものから順に「抽選番号」(0,1, 2,・・・)を付与する。なお、下4桁が同一の場合は、下5桁目から上位を順に参照 する。

書留番号とは、日本郵便における郵便追跡サービス用に使用する番号で、(3桁) ―(2桁)―(5桁)―(1桁)の合計 11 桁で表示された番号である。

- (2) 1.任意の値による「くじ番号」で定めた、それぞれの「くじ番号」を合計し、その合計 値を同一価格者の数で割り、余りを算出する。その余りを「当選番号」とする。
- (3) 当選番号と合致した(1)の「抽選番号」の入札参加者を、落札候補者と決定する。
- (例)入札参加者3社が同額入札の場合
	- (1) 入札書郵送時の書留番号(11 桁)の下4桁の小さいものから順に「抽選番号」(0,1, 2,・・・)を付与する。なお、下4桁が同一の場合は、下5桁目以降を参照する。

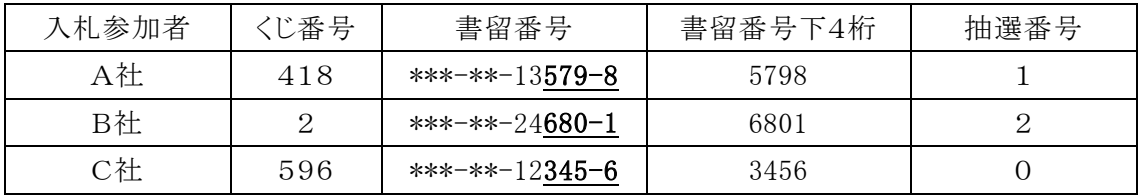

(2) 1.任意の値による「くじ番号」で定めた、それぞれの「くじ番号」を合計し、その合計 値を同額入札者の数で割り、余りを算出する。その余りを「当選番号」とする。

A社くじ番号「418」+B社くじ番号「2」+C社くじ番号「596」=1,016 ↓ 同一価格者「3」者なので、1,016÷3=338 余り 2 ⇒ 当選番号「2」

(3) 当選番号と合致した(1)の「抽選番号」の同額入札者を、落札候補者と決定する。

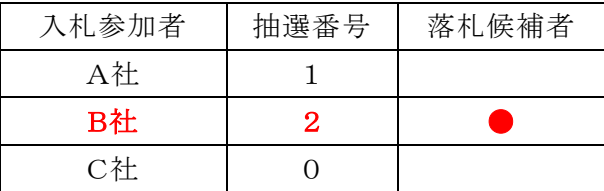

当選番号が「2」のため、抽選番号「2」の「B社」を落札候補者と決定する。